**Portable Z-Anaglyph Crack Full Version PC/Windows**

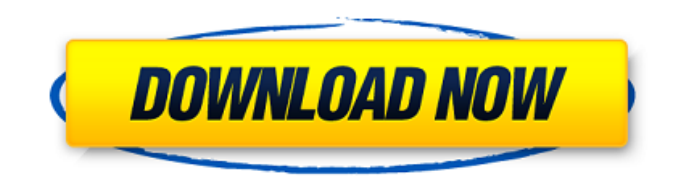

# **Portable Z-Anaglyph Crack + 2022 [New]**

Z-Anaglyph is the best utility for creating and viewing 3D anaglyph images. The free download of this tool can be used on different desktop computers or portable devices like portable USB flash drives or even a webcam. It's easy to use, fast and effective. Z-Anaglyph provides all you need for generating anaglyph images. Anaglyph is a method of visualisation that makes a scene or image appear threedimensional, and in this case, with a red and blue anaglyph image: Y-Anaglyph is used for recording and viewing 3D video. Do you take video with a digital camera and want to be able to view 3D and depth of field videos in 3D mode? Do you want to create such videos from existing video files? Then Z-Anaglyph offers the option to do just this. Z-Anaglyph can create videos from existing videos or from other 3D picture formats like BMP, IPEG, TIFF and GIF, in anaglyph, y-anaglyph or stereographic mode. Z-Anaglyph includes a file browser and provides you with 2.3 GB (11,2 MByte) of free storage. You can drag and drop the pictures to the workspace without any file format restrictions. Z-Anaglyph works well on all Windows platforms (7,8,8.1,10 and 10.0+) and does not interfere with the Windows performance. Z-Anaglyph performs well on the PC's CPU and system memory, and has no impact on the performance of the main system. The tool is based on a minimal installation and requires no storage on the system's hard drive. View the best photos and videos thanks to the improved picture viewer and the enhanced file manager. The improved picture viewer allows you to take a look at all pictures. So much more powerful than other image viewers. In addition, the picture viewer now displays high quality images thanks to auto-detection and the ability to automatically adjust to the JPG (WebP/HEIF) picture profile. The improved file manager allows you to navigate the file system quickly. For example, you can add, view, edit and delete folders and pictures. You can drag and drop pictures to the workspace. Z-Anaglyph Portable Installer (Portable Edition)

# **Portable Z-Anaglyph (2022)**

b7e8fdf5c8

# **Portable Z-Anaglyph Crack**

Related software: 3d-anaglyph 3d-anaglyph is a 3d game editor that lets you create 3d-anaglyph images from 3d-models. You can place 2 or more 3d-models on a scene and watch the 3danaglyph... zAnaglyph-Tools zAnaglyph-Tools is a collection of free software tools for generating 3d anaglyph images from grayscale and color images. The programs generate a Red/Green anaglyph or a Red/Blue... Color Vision 3D Editor Color Vision 3D is a 3d anaglyph editor for creating 3d anaglyph images. This is a cross-platform 3d anaglyph editor for Linux, Windows, and Mac OS X. It generates 3d anaglyph... Creative ZAnaglyph Software 3D ZAnaglyph Software 3D is a freeware anaglyph 3D picture editor for creating anaglyph 3D pictures. It makes 3d anaglyphs from normal 2d pictures. It can process greyscale, color... ZAnaglyph Creator Free 3D ZAnaglyph Creator Free 3D is a freeware 3D anaglyph editor for generating 3d anaglyph pictures. It makes 3d anaglyphs from normal 2d pictures. It can process greyscale, color... Creation Anaglyph 3D Creation Anaglyph 3D is a freeware 3D anaglyph editor for creating anaglyph 3D pictures. It makes 3d anaglyphs from normal 2d pictures. It can process greyscale, color... Color Vision Anaglyph Grayscale 3D Color Vision Anaglyph Grayscale 3D is a freeware 3d anaglyph editor for creating anaglyph 3D pictures. It makes 3d anaglyphs from normal 2d pictures. It can process greyscale,... ZAnaglyph Maker for Mac ZAnaglyph Maker for Mac is a freeware 3d anaglyph editor for creating anaglyph 3D pictures. It makes 3d anaglyph

#### **What's New in the Portable Z-Anaglyph?**

Z-Anaglyph is a free tool that lets you compose pictures into suitable composite images. On an image, the right and left halves are either replaced or combined by an anaglyph pattern, so that you can view them as a single image in 3D stereo glasses. On this page, you will find details on Z-Anaglyph itself. In addition, you will learn how to convert or generate anaglyph images for viewing using the original image files. Installation and Installation Location: Normally, the tool is distributed as the executable package. Therefore, if you are new to Z-Anaglyph, you can download the installation file in ZIP archive format. After decompressing the archive, you will find a folder called Z-Anaglyph, which includes the executable file, in addition to a ReadMe file containing detailed information about the program's functionality. Alternatively, the executable package can be run from a USB flash drive, where the tool is moved into another folder in a portable manner. After downloading and decompressing the package, you can extract the folder to any location on the hard drive. The main executable file is called Z-Anaglyph.exe, while the ReadMe file remains inside a folder called Portable Z-Anaglyph Features: Z-Anaglyph converts any image files into anaglyph image files, saving the originals. The original image files can be JPG, PNG, TIFF, GIF, ICO, etc. The tool does not require an installation. The EXE file contains an icon and a proper setup wizard to guide you through the tool's installation. You can begin the process by selecting "Run Z-Anaglyph.exe". The components of the app include a wizard-like setup window, from where you can select and choose the destination folder that holds Z-Anaglyph's sub-folders. The properties panel can be used to configure the program's options: Use the Calibration option to set the color matrix used to convert the anaglyph image into a true 3D image. With this, the tool can correct the color of the anaglyph image. You can select the type of conversion to apply, using the Color or Grayscale mode. In the latter, just one single image will be generated. You can choose the DPI value of the image files in

## **System Requirements:**

The game requires Windows 7, 8 or 10 and an Intel i3-4100 CPU or better. Please note that the game requires DirectX 12 (support for DirectX 11 should be available from the Microsoft release of Windows 10) Minimum System Requirements: Please note that the game requires DirectX 12 (support for DirectX 11 should be available from the Microsoft release of Windows 10) Minimum System Requirements: The game requires Windows 7

Related links:

<https://efekt-metal.pl/witaj-swiecie/>

https://www.wnewbury.org/sites/g/files/vyhlif1436/f/uploads/policy\_on\_rental\_of\_town\_facilities\_and [application\\_08\\_06\\_2018\\_0.pdf](https://www.wnewbury.org/sites/g/files/vyhlif1436/f/uploads/policy_on_rental_of_town_facilities_and_application_08_06_2018_0.pdf) [https://www.merrimacknh.gov/sites/g/files/vyhlif3456/f/uploads/2022\\_town\\_holidays.pdf](https://www.merrimacknh.gov/sites/g/files/vyhlif3456/f/uploads/2022_town_holidays.pdf)

<http://songskriti.com/syncplay-1-6-9-crack-free-download-2022/>

<https://grandioso.immo/chaptereditorcli-crack-with-key-for-pc/>

[https://fernekallaher917v3.wixsite.com/metucabut/post/emsisoft-decrypter-for-gomasom-crack-patch](https://fernekallaher917v3.wixsite.com/metucabut/post/emsisoft-decrypter-for-gomasom-crack-patch-with-serial-key)[with-serial-key](https://fernekallaher917v3.wixsite.com/metucabut/post/emsisoft-decrypter-for-gomasom-crack-patch-with-serial-key)

<https://madeinamericabest.com/mouse-jiggler-crack-free-download-win-mac/>

[https://cosmonet.club/upload/files/2022/07/W4DjZtoF9NjiQtGlmKvi\\_04\\_aab2f3f677334466e92f48cbd](https://cosmonet.club/upload/files/2022/07/W4DjZtoF9NjiQtGlmKvi_04_aab2f3f677334466e92f48cbd452b37b_file.pdf) [452b37b\\_file.pdf](https://cosmonet.club/upload/files/2022/07/W4DjZtoF9NjiQtGlmKvi_04_aab2f3f677334466e92f48cbd452b37b_file.pdf)

<https://topnotchjobboard.com/system/files/webform/resume/pealysa723.pdf>

<https://www.footandmatch.com/wp-content/uploads/2022/07/hasylay.pdf>

[https://shodalap.org/wp-](https://shodalap.org/wp-content/uploads/2022/07/Japanese_Castle__Crack_Free_Download_April2022.pdf)

[content/uploads/2022/07/Japanese\\_Castle\\_\\_Crack\\_Free\\_Download\\_April2022.pdf](https://shodalap.org/wp-content/uploads/2022/07/Japanese_Castle__Crack_Free_Download_April2022.pdf)

<http://freemall.jp/cuemounter-2.html>

<http://epicphotosbyjohn.com/?p=18712>

<https://chronicpadres.com/tiny-editor-crack-free-latest/>

<https://www.siriosecurityservice.it/wp-content/uploads/2022/07/Fonty.pdf>

<https://brutalrecords.com/coming-soon/>

<https://unsk186.ru/usb-hidden-copier-win-mac-128994/>

<https://rosehillwellness.com/wp-content/uploads/2022/07/nacfati.pdf>

https://hestur.se/upload/files/2022/07/yxid1xltqMfmVuikr1qy\_04\_1aabf6314305ac1aa61f59c677e8d3 [18\\_file.pdf](https://hestur.se/upload/files/2022/07/yxid1xJtqMfmVuikr1qy_04_1aabf6314305ac1aa61f59c677e8d318_file.pdf)

<http://wolontariusz.com/advert/focus-dvd-copy-crack-pc-windows/>